## Sitecatalyst 15 User Manual >>>CLICK HERE<<<

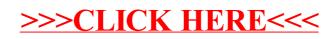